## SAP ABAP table M\_J1BAD {Generated Table for View}

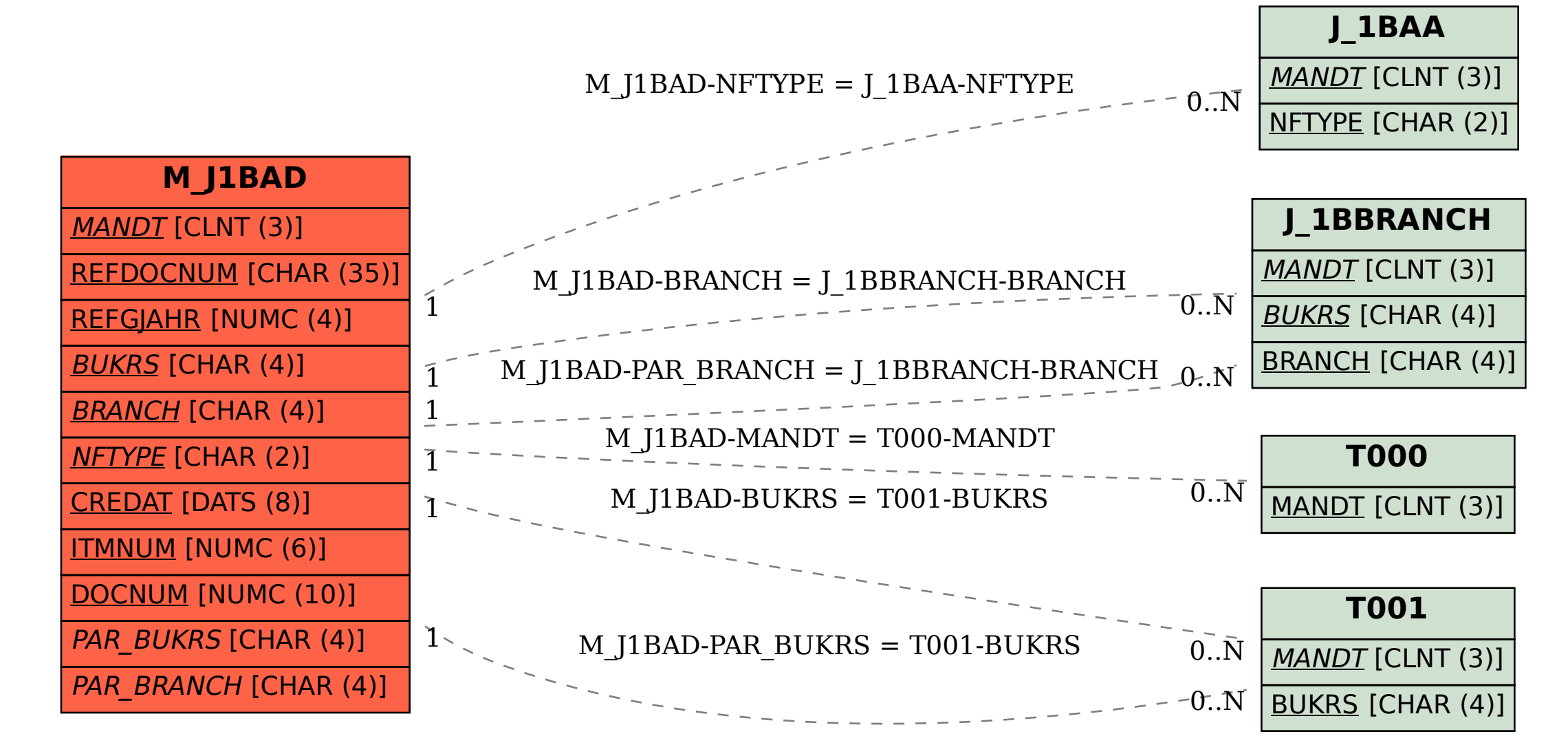